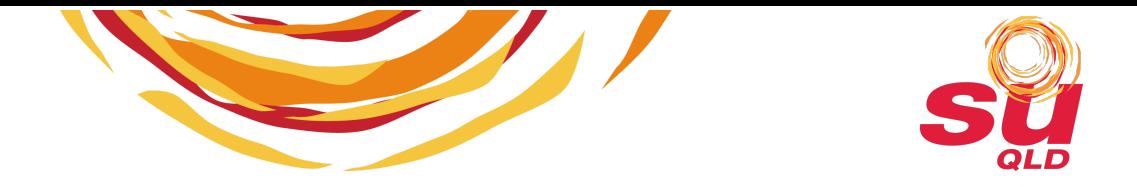

# SU Chaplaincy QR Codes with Near Field Creative

SU QLD is working with a for-purpose company called Near Field [Creative](https://nearfieldcreative.com/) to provide each chaplaincy service with a QR Code that can be used for fundraising.

To get the QR code for your school's chaplaincy service or for a specific event you are having, please contact [support@suqld.org.au.](mailto:support@suqld.org.au)

*Note: events may require the QR code to be created so please allow time for this to happen.*

## About the SU QLD QR Codes

- Each QR Code is **specific to a chaplaincy service** ensuring that any donations made through your code are easily linked to your service. When you scan the QR code, you should see the name of school or fundraising initiative that it is linked too.
- When scanned the QR code will take the supporter to a **purpose built SU QLD donation platform** that is easy to use.
- There is no need to search for a school or service, the QR Code will automatically direct the donation where it needs to go.
- Unfortunately, the donation is **not instant** to your account. It will still need to be processed and allocated by the finance team. You can expect this to take approximately 3 business days.
- Because the platform is hosted for us by a third party, **there is a 3.3% + \$0.15 service fee on any donations** made through this platform. Supporters can choose to pay this service fee or have it taken out of the donation.
- The platform is optimised for mobile phones and offers supporters the options to use Apple Pay, Google Pay and Paypal if they prefer.

### What you can your QR Code for

Your QR Code is set up to provide an automatic tax deductible receipt. As such, your QR code can only be used for **the collection of tax deductible donations**.

### What you can NOT use your QR Code for

Because a tax deductible receipt is given for any donation via your QR code, **it should never be used for the following purposes**:

- The sale of tickets to events
- The sale of goods or products of any kind (i.e. food, raffle tickets, t-shirts, etc.)
- To process non-tax deductible donations (i.e. to camps, to programs not aligned to chaplaincy etc.)
- To receive sponsorship funds (these should be processed through our finance team as they may require an invoice)
- To process any payment or donation that is not a tax deductible donation.

If you have any questions about how to best use your QR Code, contact support@suqld.org.au.

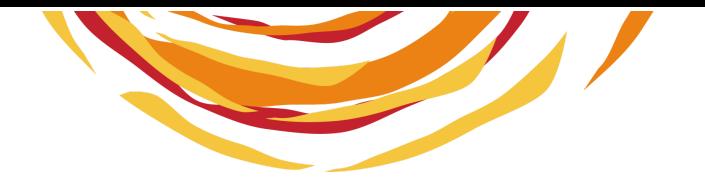

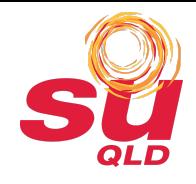

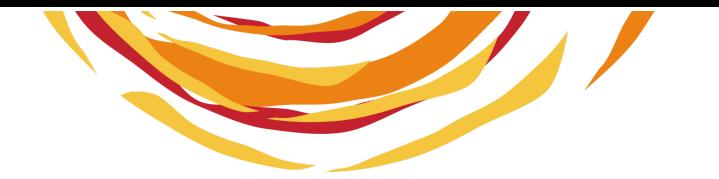

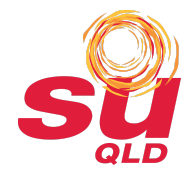

#### Fundraising with your QR Code

Here are some ideas to get you going for how you could use your QR Codes for fundraising

- 1. Design a 'Support Chappy ……...' poster with the QR code in the middle. Include a bit of information about your work. Approach local businesses to display the poster in their stores or if possible put it right next to their checkout / till. Some businesses may even be open to including you in their communications to clients and customers.
- 2. Add your QR Code to any newsletters and publications that you, your LCC or your school are sending out to your supporters.
- 3. Work with your local churches that are supporting you to include the QR code in their regular communications. Also, give them a poster for their welcome / information area.
- 4. Use your QR code at your fundraising events and dinners. Make it easy to see. Display it on every table at a dinner.
- 5.

## Wearables (Coming Soon!)

Near Field Creative produces wearable versions of the QR Codes they have created for SU QLD.

To keep the costs of buying these as affordable as possible for your LCC, SU QLD will be organising a bulk purchase of the wristbands and ID Cards in late 2021.

Consider now whether these will be useful for you in your school, in your

churches and in your community when you are attending or running events with volunteers.

More information will be sent out in the coming months to organise a first order. Further orders will occur. Costs will always depend on the size of the orders SU QLD can organise.

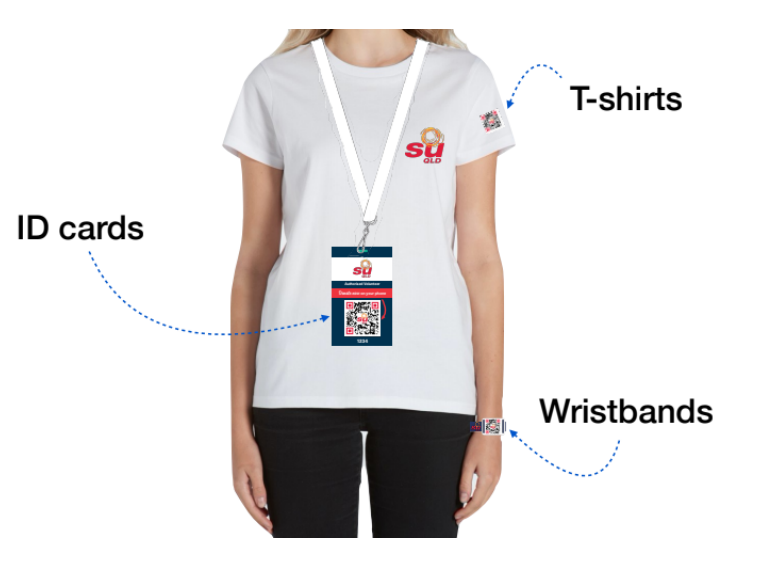